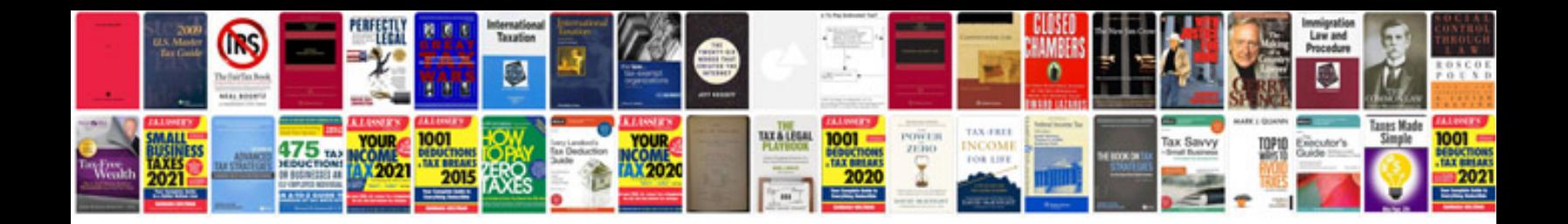

## **Database testing interview questions and answers**

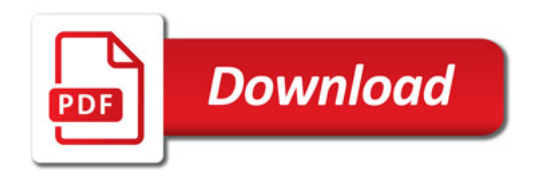

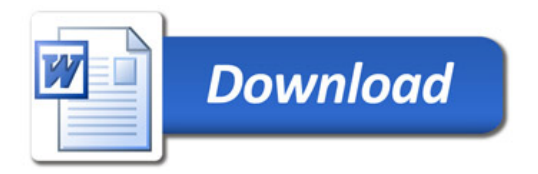